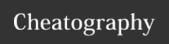

# HST Configuration Cheat Sheet

by Vlets via cheatography.com/80454/cs/19385/

### General hst properties hst:param-Define parameter names that can be used in the page/logic associated with the node. eternames (String-Multi) Define default parameter values matching one to hst:paramone with the hst:parameternames. etervalues (String-Multi) hst:compo-The reference of the Java class responsible for the business logic of the node and everything directly nentclassociated with it. assname

Properties that you can encounter/use in most hst node types.

| h - t - it           |                                                                                                    |
|----------------------|----------------------------------------------------------------------------------------------------|
| hst:sitemap          |                                                                                                    |
| hst:sitem-<br>apitem | The main sitemap node for your page. Can be either custom named, or a wildcard. Its name is also the name in the URL/path.                                                                         |
| _any_                | Wildcard sitemap node. Matches anything in the structure that doesn't match with the already existing nodes.                                                                                       |
| _anyhtml             | Wildcard sitemap node. Matches anything in the structure that doesn't match with the already existing nodes. More specific than the simple _any_ and is commonly used for matching with documents. |
| Part of hst:m        | nyproject->hst:configurations                                                                                                    |

| hst:pagetitle (String) | The displayed title of the page.          |
|------------------------|-------------------------------------------|
| hst:componentconfi-    | The node path to the page's configuration |
| gurationid (String)    | node (e.g. hst:pages/news).               |

## hst:sitemap properties (cont)

| hst:relat-<br>iveconten-<br>tpath                       | The relative path (from content/documents/myproject) of the content folder/node. A sitemap can point to either a document, or a folder. The document will be available as the content of the page. In the case of a folder, children nodes (e.g. a wildcard) will be needed to point to any documents in that folder. Can also reference another sitemap item and inherit its relative content path. |
|---------------------------------------------------------|----------------------------------------------------------------------------------------------------|
| hst:scheme<br>(String)                                  | Specify and limit to specific scheme(s) (e.g. https, http)                                                                                                    |
| hst:schem-<br>eagnostic<br>(Boolean)                    | Make a sitemap item load no matter if a scheme has been specified. Especially useful if parent only supports one scheme and you want a child node to render no matter what.                                                                                                    |
| hst:schem-<br>enotmatch-<br>respon-<br>secode<br>(Long) | Response code to be thrown when scheme does not match (e.g. 404).                                                                                                    |
| hst:refld<br>(String)                                   | Creates a reference ID for the sitemap item to easily reference it from other sitemap items or Java classes.                                                                                                    |

## hst:pages

hst:component An hst node commonly responsible for the configuration of the behaviour of a page. Can be used alone or have children that reference components with business logic to extend functionality.

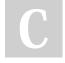

hst:sitemap properties

(String)

By **Vlets** cheatography.com/vlets/

Not published yet. Last updated 24th April, 2019. Page 1 of 2. Sponsored by **Readable.com**Measure your website readability!
https://readable.com

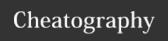

## HST Configuration Cheat Sheet

by Vlets via cheatography.com/80454/cs/19385/

## hst:pages (cont)

hst:containentainercomponent rence one or multiple container item components.

The container that is rendered in a page. Used as a "folder" to container components. Can be referenced by hst:containercomponentreference. Used to hold/reference one or multiple container item components.

hst:co- References an hst:containercomponent. Often used to ntaine- reference a container component set in the hst:containers rcompo- part of the workspace to reuse in multiple page confignentre- urations.

ference

hst:containeritemcompomponent

Used as the core to item components. The configuration
for a component to work as required is held in this node.
There are commonly a copy of the component's definition
created in hst:catalog.
onent

The first component node often references and abstract page structure. This is how all the pages can have the same footer/header all over the site.

Note: Although these are core to the hst:pages structure, a lot of these nodes are also used in other parts of the hst such as the hst:workspace>hst:containers.

## hst:component properties

| hst:template<br>(String)                     | The name of the template responsible for rendering the page (set in hst:templates).                                        |
|----------------------------------------------|----------------------------------------------------------------------------------------------------|
| hst:compo-<br>nentcl-<br>assname<br>(String) | The reference of the Java class responsible for the business logic of the node and everything directly associated with it. |
| hst:referenc-                                | Reference the configuration of another hst:compo-                                                                          |

| hst:containeritemcomponent properties |                                                |  |
|---------------------------------------|------------------------------------------------|--|
| hst:label (String)                    | The name of the Container                      |  |
| hst:xtype (String)                    | The type of the layout of the container.       |  |
| hst:async                             | Set to true to render the container asynchron- |  |
| (Boolean)                             | ously.                                         |  |

### hst:containercomponentreference

| hst:referenc- | Reference a configured component to be used in |
|---------------|------------------------------------------------|
| ecomponent    | this page configuration.                       |

#### hst:containeritemcomponent properties

| nst:container                                | itemcomponent properties                                                                                                   |
|----------------------------------------------|----------------------------------------------------------------------------------------------------|
| hst:compo-<br>nentcl-<br>assname<br>(String) | The reference of the Java class responsible for the business logic of the node and everything directly associated with it. |
| hst:iconpath<br>(String)                     | The relative path to the icon used to display the component in the catalogue.                                              |
| hst:label<br>(String)                        | The displayed name of the component.                                                                                       |
| hst:template<br>(String)                     | The template that renders the component.                                                                                   |
| hst:resou-<br>rcetemplate<br>(String)        | The template that renders any REST or other resource that is called by the component (e.g. doBeforeServeResource method).  |
| hst:xtype                                    | Set to hst.item by default to identify this as a component item.                                                           |

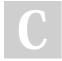

ecomponent

By **Vlets** cheatography.com/vlets/

nent.

Not published yet. Last updated 24th April, 2019. Page 2 of 2. Sponsored by **Readable.com**Measure your website readability!
https://readable.com